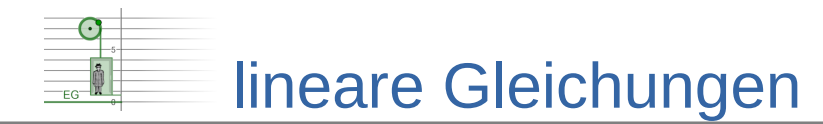

## **Lösungen zum Einsetzungsverfahren**

## **Zuordnungstabelle**

- $A \rightarrow 7$
- $B \rightarrow 1$
- $C \rightarrow 6$
- $D \rightarrow 3$
- $E \rightarrow 2$
- $F \rightarrow 5$
- $G \rightarrow 4$

## **Lösungswege**

A) Löse mit dem Einsetzungsverfahren: Vorüberlegung:

```
g : 3y = 12x + 12 \div 3\overline{g} : y = 4x+4
Statt g wird \overline{g} eingesetzt:
   −2 = 8 x−2 y |Einsetzen
   -2 = 8x-2(4x+1)−2 = 8 x−8 x−2
  -2 = -2x=-\frac{3}{4}rac{3}{4} in \bar{g} einsetzen \Rightarrow y=4\cdot\left(-\frac{3}{4}\right)\frac{5}{4} + 4 = -3 + 4 = 1
\Rightarrow Lösungsmenge L = \left| \left( -\frac{3}{4} | 1 \right) \right|
```
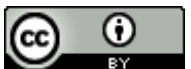

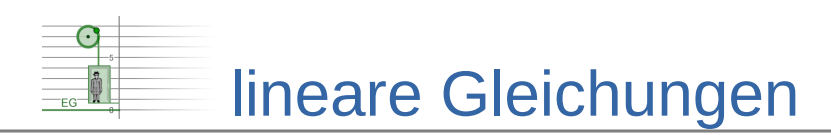

B) Löse mit dem Additionsverfahren:

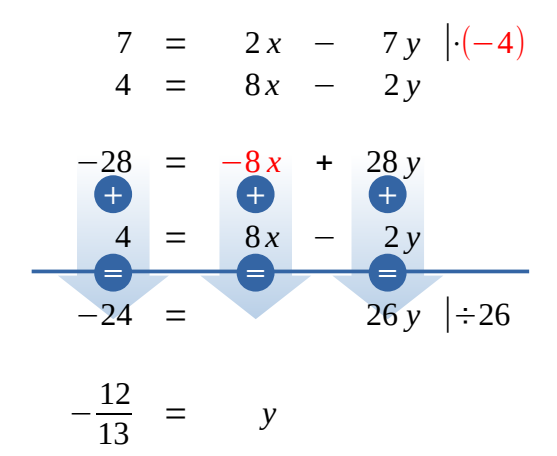

Einsetzen in die Gleichung *h* :

$$
4 = 8x-2 \cdot \left(-\frac{12}{13}\right)
$$
  
\n
$$
4 = 8x + \frac{24}{13} \qquad \left|-\frac{24}{13}\right|
$$
  
\n
$$
\frac{28}{13} = 8x \qquad \left| \div 8\right|
$$
  
\n
$$
\frac{7}{26} = x
$$
  
\n
$$
\Rightarrow \text{Lösungsmenge } L = \left\{ \left( \frac{7}{26} \middle| -\frac{12}{13} \right) \right\}
$$

C) Löse mit dem Additionsverfahren:

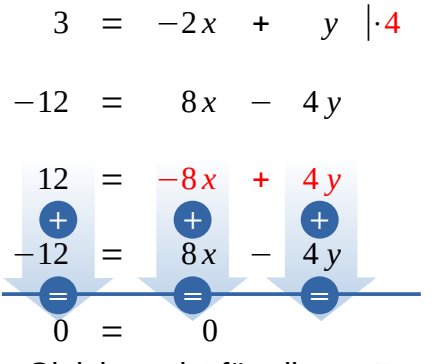

die Gleichung ist für alle *x*∈ℝ erfüllt Lösungsmenge *L*={( *x*|*y*) | *x*∈ℝ ∧ *y*=2 *x*+3}

ന BY Dieses Werk ist lizenziert unter einer Creative Commons Namensnennung 4.0 International Lizenz. 2019 Henrik Horstmann 3

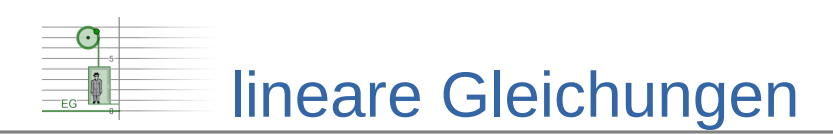

D) Löse mit dem Einsetzungsverfahren: Vorüberlegung:

*g* : 2*y* = 14*x*−4  $|\div 2$ ¯*g* : *y* = 7 *x*−2 Statt *g* wird  $\overline{g}$  eingesetzt: 12 =  $-28x+4y$  |Einsetzen  $12 = -28x+4(7x-2)$  $12 = -28x+28x-8$ 12 = −8 die Gleichung ist ungültig  $\Rightarrow$  die Gleichung ist nicht lösbar

- Lösungsmenge *L*=∅
- E) Löse mit dem Gleichsetzungsverfahren

$$
\frac{1}{2}x + \frac{1}{3} = -3x + 1 \quad | \cdot 6
$$
  
\n
$$
3x + 2 = -18x + 6 \quad | \cdot 2
$$
  
\n
$$
3x = -18x + 4 \quad | \cdot 18x
$$
  
\n
$$
21x = 4 \quad | \cdot 21
$$
  
\n
$$
x = \frac{4}{21}
$$

Einsetzen in die Gleichung *h* :

$$
y=-3 \cdot \frac{4}{21} + 1 = -\frac{4}{7} + 1 = \frac{3}{7}
$$
  
\n
$$
\Rightarrow \text{Lösungsmenge } L = \left\{ \left( \frac{4}{21} \middle| \frac{3}{7} \right) \right\}
$$

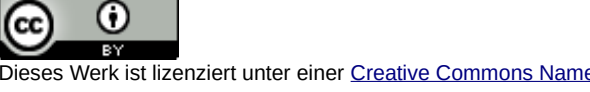

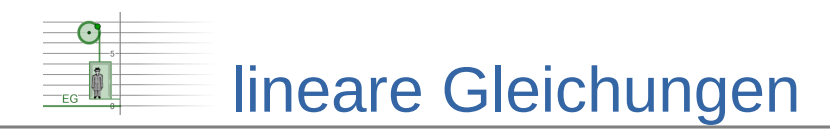

- F) 1. Variablen festlegen:
	- $x \triangleq$  Einzelzimmer
	- $y \triangleq$  Doppelzimmer

2. Lineares Gleichungssystem aufstellen:

**Zimmer:**  $g: 12 = x + y$ Preis: *h*: 440 = 30 *x*+40 *y* 3. LGS mit dem Additionsverfahren lösen: 12 =  $x + y \mid (-40)$  $440 = 30x + 40y$  $-480 = -40x - 40y$  $440 = 30x + 40y$  $-40 = -10x$   $|\div(-10)$ **+ = + = + =**

Einsetzen in die Gleichung *g* :

 $12 = 4+y$  |−4  $8 = y$  $\Rightarrow$  Lösungsmenge  $L = \{(4 | 8)\}\$ 

4. Ergebnis:

 $4 = x$ 

Die Pension hat 4 Einzel- und 8 Doppelzimmer.

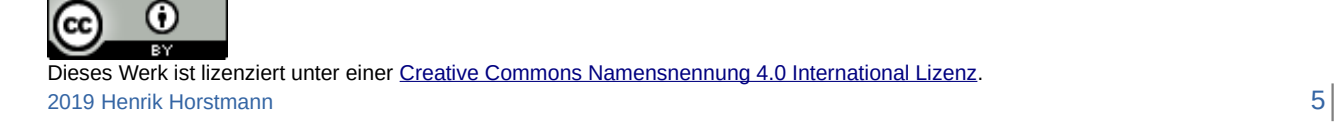

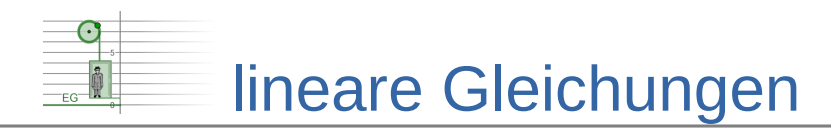

- G) 1. Variablen festlegen:
	- $x \triangleq$  Preis für einen Bleistift in  $\epsilon$
	- $y \triangleq$  Preis für einen Kugelschreiber in  $\epsilon$

2. Lineares Gleichungssystem aufstellen:

Paul: *g*:  $6,8 = 4x+4y$ 

Paula: *h*: 7,5 = 3 *x*+5 *y*

3. LGS mit dem Additionsverfahren lösen:

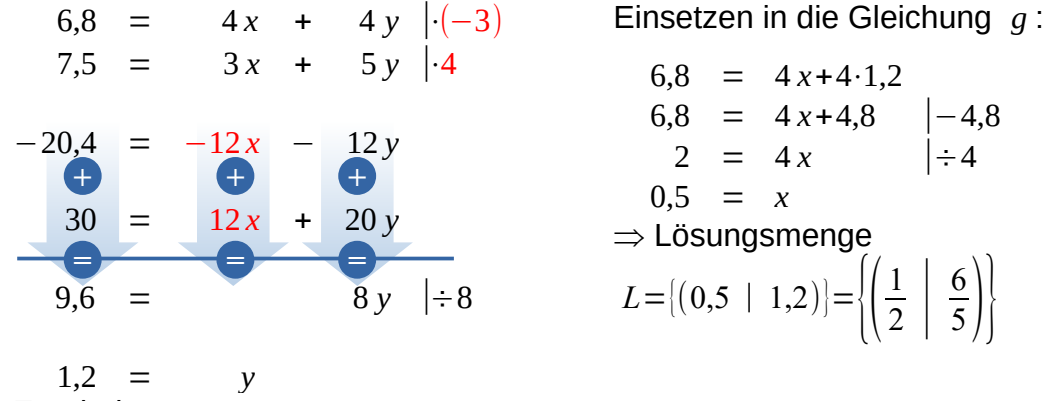

4. Ergebnis:

Ein Bleistift kostet Ct 50 und ein Kugelschreiber € 1,20.

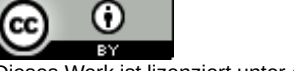